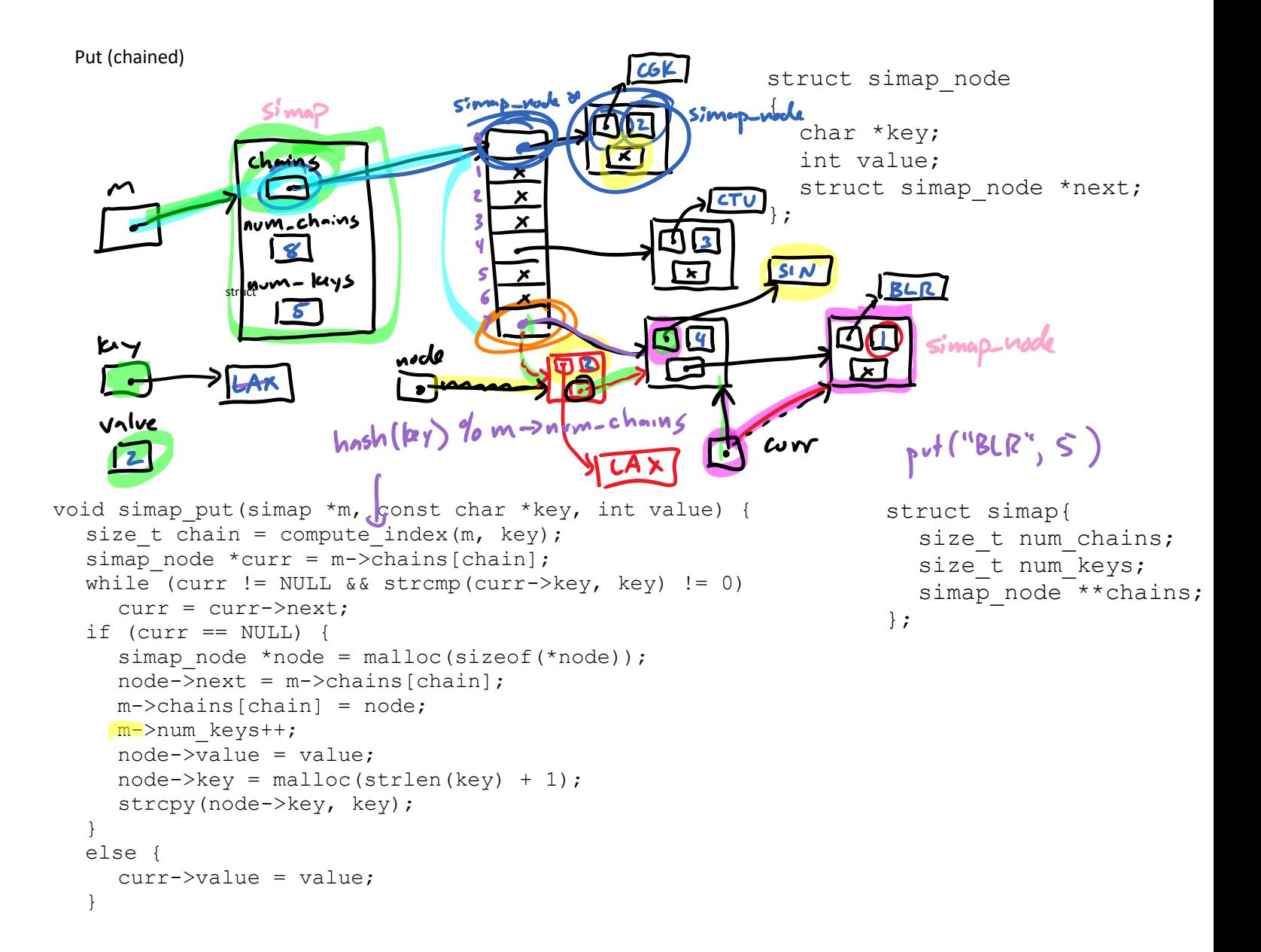

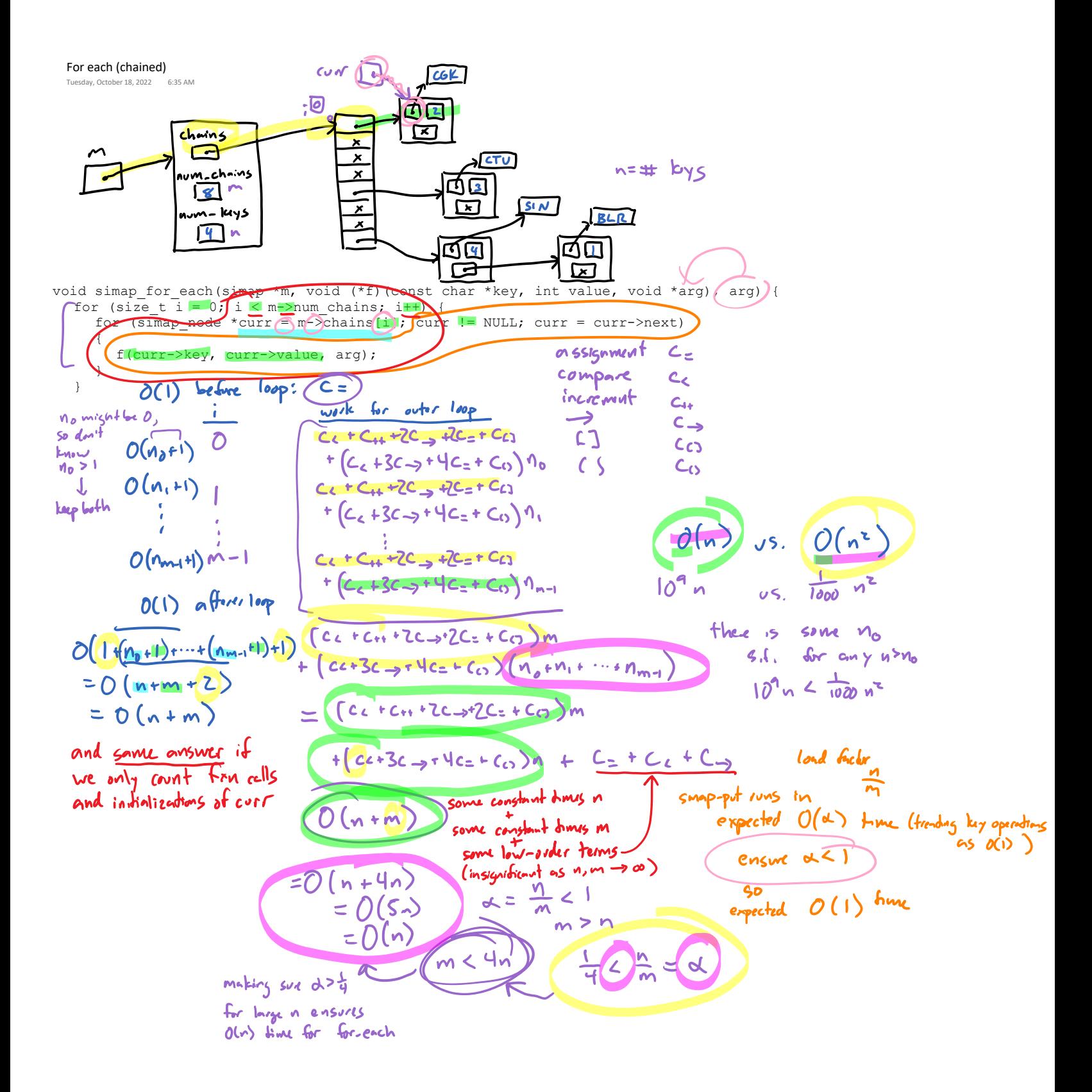

## **Map Implementation Summary**

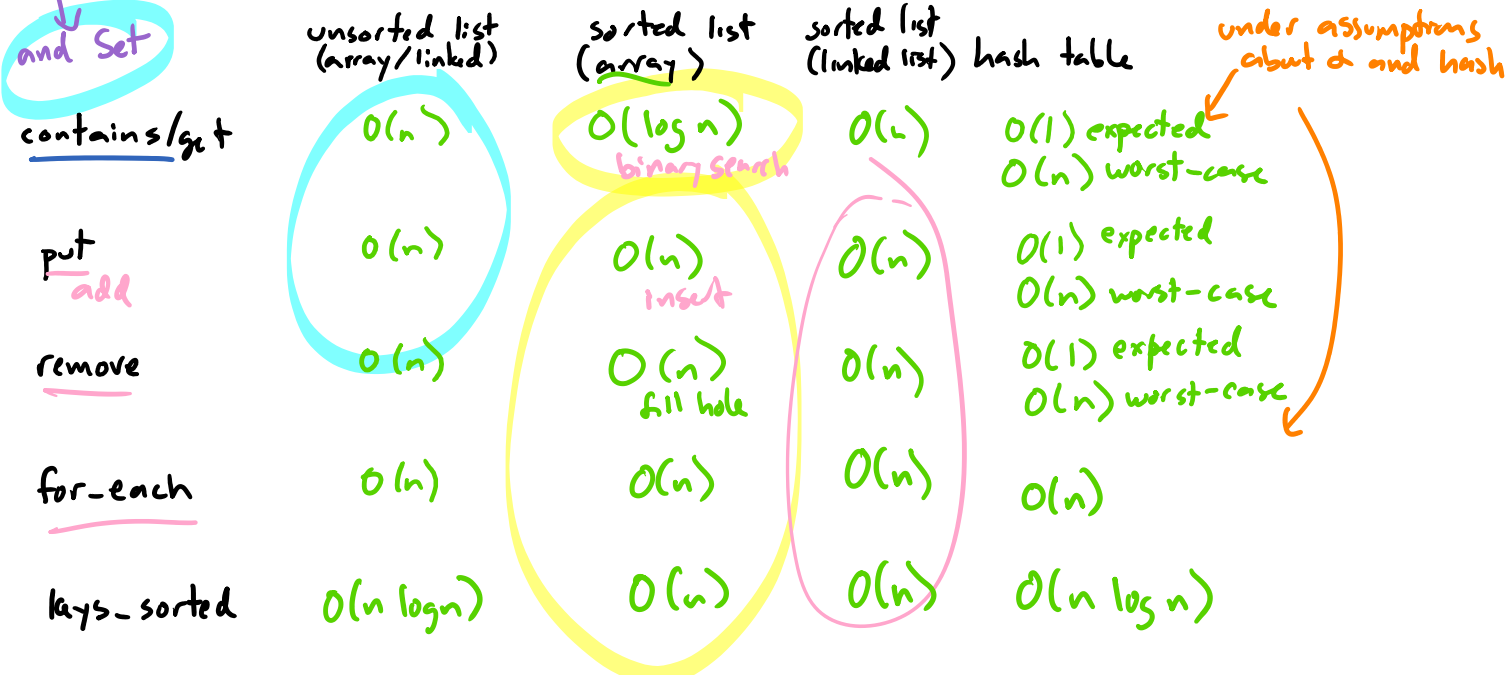

```
bool binary_search_s(const char * const a[], const char *key, int *index, int item_count) {
  int start = 0, end = item count - 1;
  while (start \leq end) {
       int \text{mid} = (start + end) / 2;int result = strcmp(key, a[mid]);
       if (result == 0) {
                                                \mathcal{C}*index = mid; return true;
        }
       else if (result \leq 0)
                                             cmHl
            end = mid - 1;
                                       ABE
                                                                 IST
        else
            start = mid + 1;
   }
  *index = start;
                                                                  mid
   return false;
                                       5 + 51end
}
                      key
                                                                    start-end t \leq \frac{n}{2^{n}} of itendions
                                                 size of cange
    O(logn) iterations
                                                  loop terminates at least when size of range \leq 1D (1) ky company per residion
                                                                  \frac{n}{z^{*}} iterations \langle \rangle \to n \leq z^{*} iterations
           (plus oll) total for every thing else
                                                                                  login < # iterations
                                                                       \# iterations is \leq logzn +1
     O(log n) ky componisors futul
                                                                 らか
```